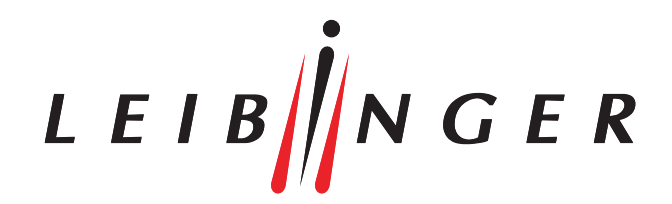

# Drucklayouts am Computer erstellen

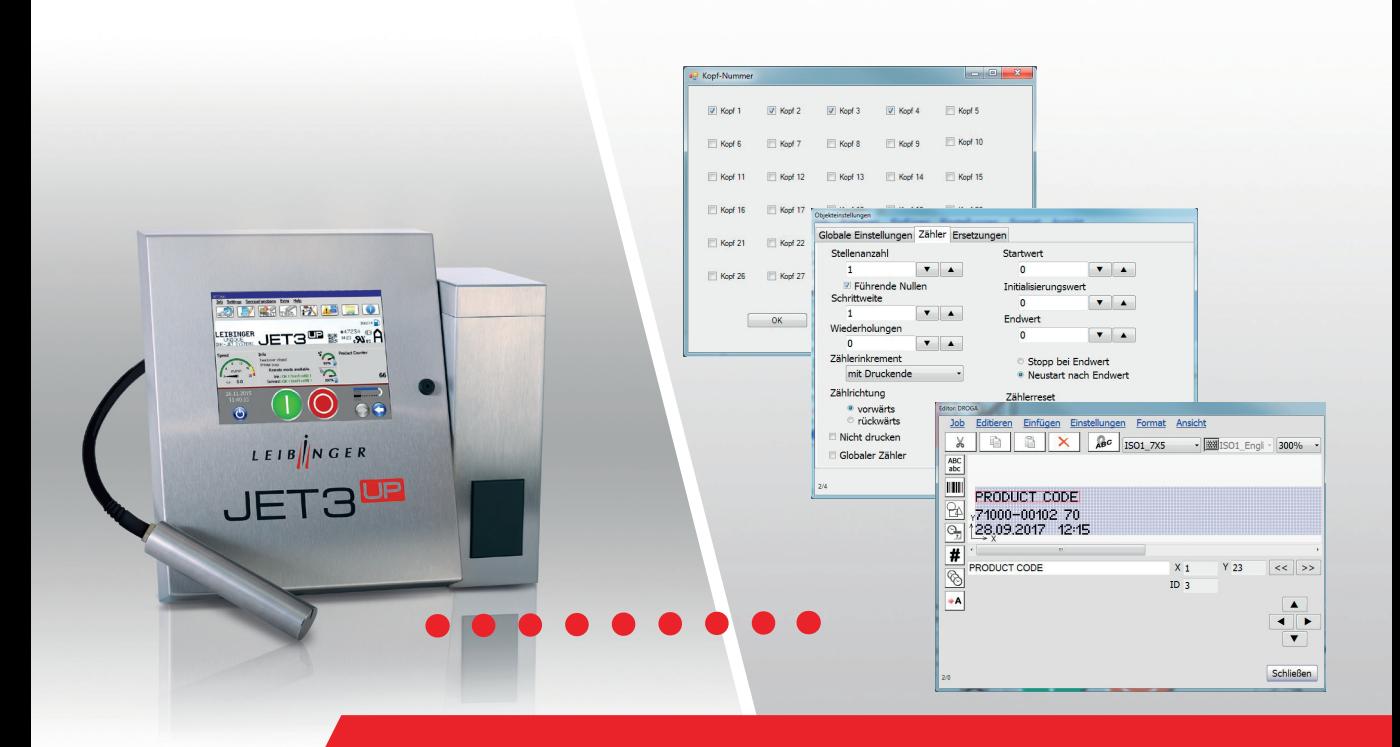

LEIBINGER PC - Software zur Erstellung von Druckjobs

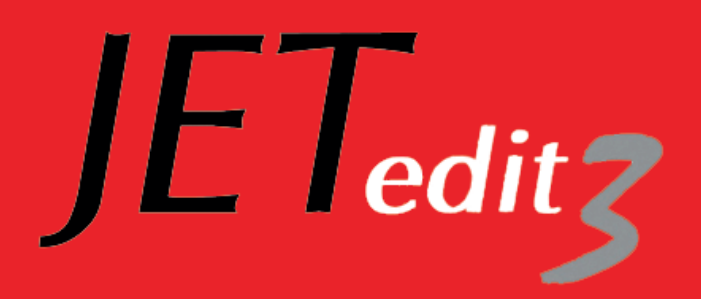

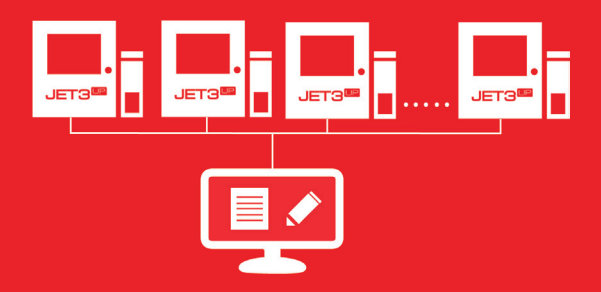

# $JET_{edit}$

#### KOMFORTABLE ARBEITSVORBEREITUNG AM PC

JETedit3 ist das leistungsfähige Werkzeug zur Optimierung Ihrer Druckaufgaben. Mit der LEIBINGER Zusatzsoftware JETedit3 lassen sich Druckjobs für die JET3up Inkjet-Drucker- Serie ganz einfach und bequem am PC erstellen. Der Benutzer wählt dazu im Menü die Drucker aus, an welche der Druckjob gesendet werden soll. Über den Explorer werden anschließend die Druckdateien via Ethernet oder einen seriellen COM- Port direkt vom PC an die angeschlossenen JET3up Inkjet -Drucker gesendet. Der Datentransfer über USB-Stick oder SD - Card entfällt vollständig.

#### VERWALTEN MEHRERER DRUCKJOBS

Mit JETedit3 lassen sich gleich mehrere Druckjobs gleichzeitig am PC verwalten. In der gewohnten PC-Umgebung importieren, erstellen, speichern oder kopieren Sie Ihre Druckjobs. Parameter wie Druckverzögerung, Schriftbreite, Drehgebereinstellungen oder Datumswechsel lassen sich mit wenigen Klicks einstellen. JETedit3 stellt sämtliche Funktionen, wie z. B. Zähler, Datums- und Zeitangabe sowie Schichtcodes zur Verfügung. Neben Grafiken können auch Texte sowie 1D- und 2D- Barcodes übertragen werden. Für eine einfache und schnelle Bedienung entspricht der integrierte Editor zum Erstellen von Grafiken genau dem Grafikeditor der Inkjet-Drucker.

#### KOPIEREN VON DRUCKJOBS

Die individuellen Einstellungen von Druckjobs, inklusive Text und Grafiken, lassen sich mit JETedit3 schnell und einfach via Copy & Paste von einem JET3up-Drucker zum anderen übertragen.

#### WINDOWS-BASIERTE OBERFLÄCHE

Für das intuitive Erstellen und Editieren von Druckjobs sowie Grafiken wurde die Menüführung von JETedit3 an die Windows - Oberfläche angepasst. Der bedienerfreundliche Job-Editor entspricht dem der LEIBINGER Inkjet-Drucker und ist somit genauso leicht verständlich aufgebaut.

#### **DATENSICHERUNG**

JETedit3 kann auch als zentrales Daten-Backup genutzt werden. Am PC lassen sich alle verwendeten Daten sicher speichern und zuverlässig archivieren.

#### Systemanforderungen

- » Betriebssystem: Windows XP Prof., Windows 7, 8 oder 10
- » Mind. 200MB freier Festplattenspeicher
- » Mind. 200MB freier RAM-Speicher
- » Grafikkarte mit einer Auflösung von mindestens 1024x768 Pixel
- » Netzwerkanschluss (LAN) oder je JET3up-Drucker einen seriellen COM-Port (z.B. RS232)

LEIB $\|N \ G E R$ 

Paul Leibinger GmbH & Co. KG Daimlerstr. 14 | D-78532 Tuttlingen Tel. +49 (0)7461 9286-0 Fax +49 (0)7461 9286-199

www.leibinger-group.com info@leibinger-group.com

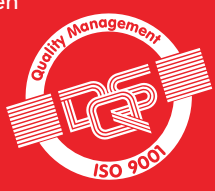

### Änderungen und Irrtümer vorbehalten. Alle verwendeten Logos und Marken sind eingetragene Warenzeichen oder Marken der Hersteller.

## Gute Gründe für LEIBINGER JETedit3

- » Jobs einfach am PC erstellen und an den Drucker senden
- » Druckjobs einfach von einem zum anderen Drucker kopieren
- » Verwaltung mehrerer Druckjobs gleichzeitig
- » Datensicherung

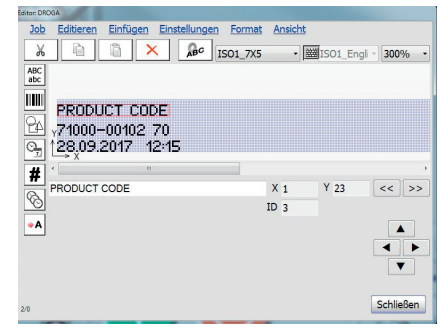

Integrierter Text-Editor.

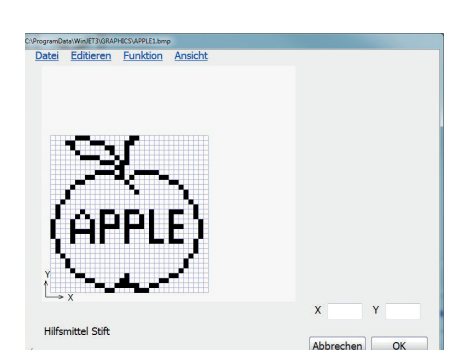

Integrierter Graphik -Editor.

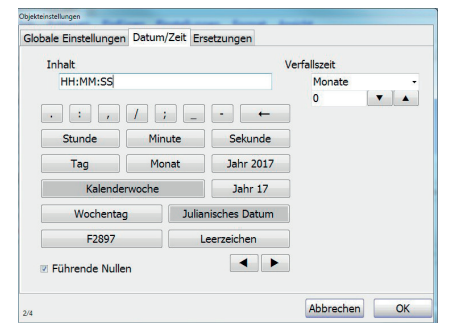

Automatischer Datums -Wechsel/Verfallsdaten einstellen.

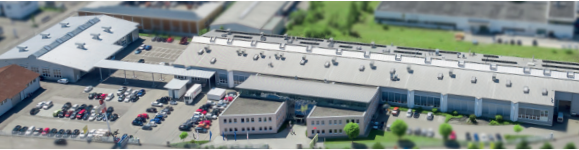

IHR FACHHÄNDLER